*CONVOCATORIA 2024 DE SUBVENCIONES PARA PROYECTOS DE ENTIDADES SIN ÁNIMO DE LUCRO*

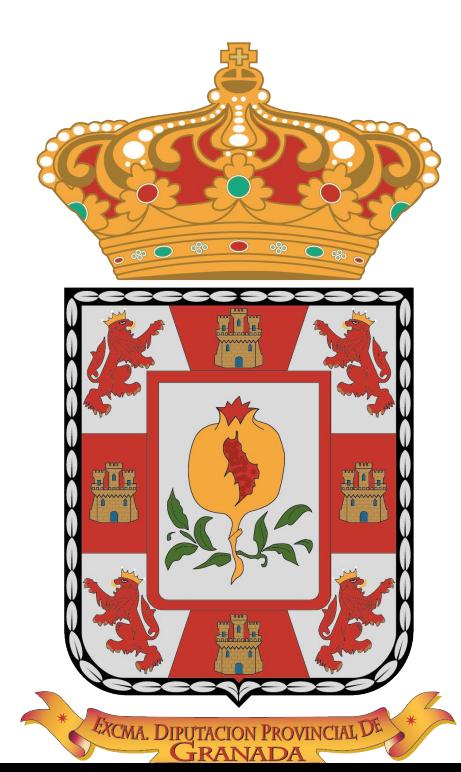

# Diputación de Granada

#### *1. Entran en [www.dipgra.es](http://www.dipgra.es/) y seleccionan @Sede Electrónica*

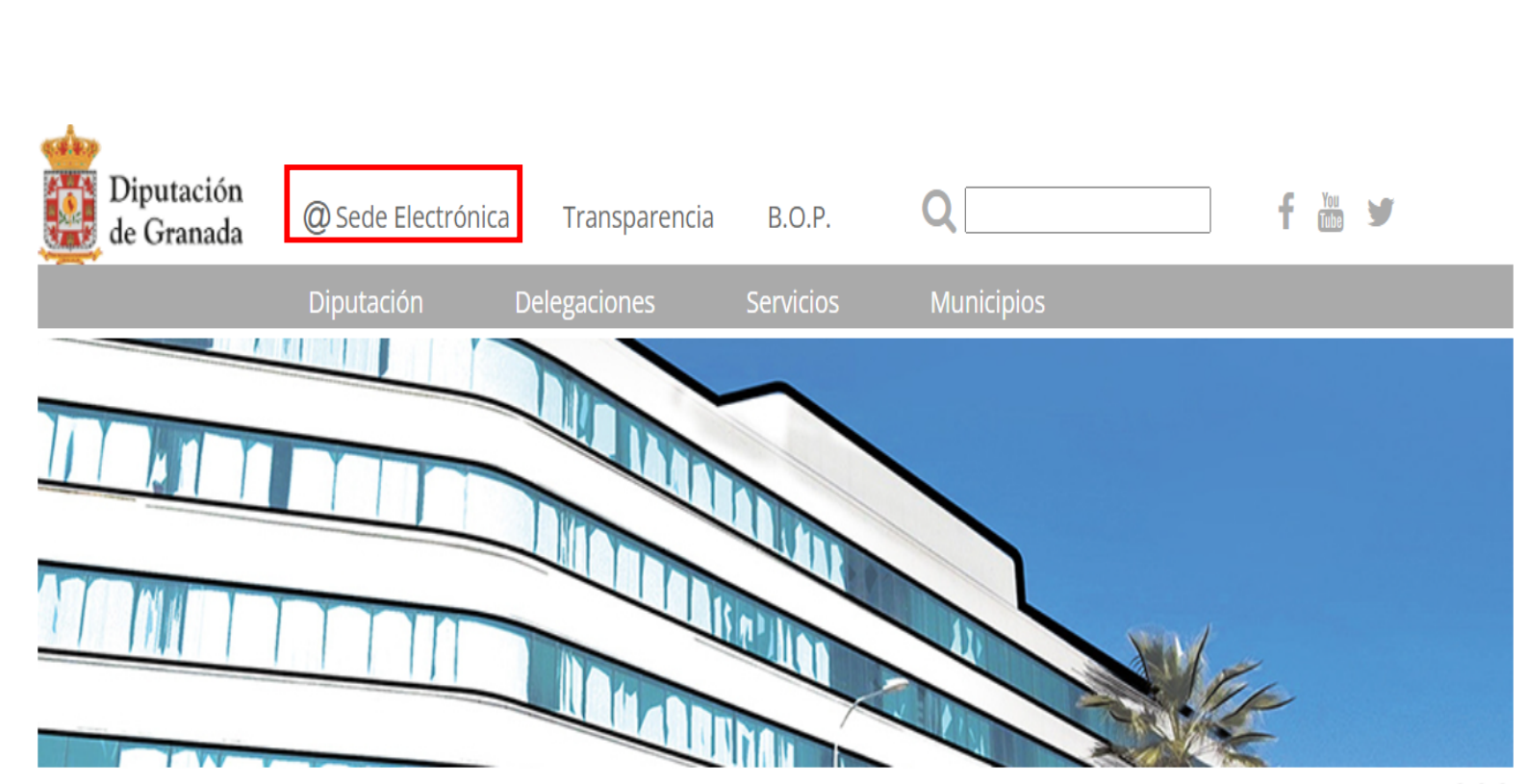

 $\sim$   $\sim$ 

#### *2. Se han de identificar.*

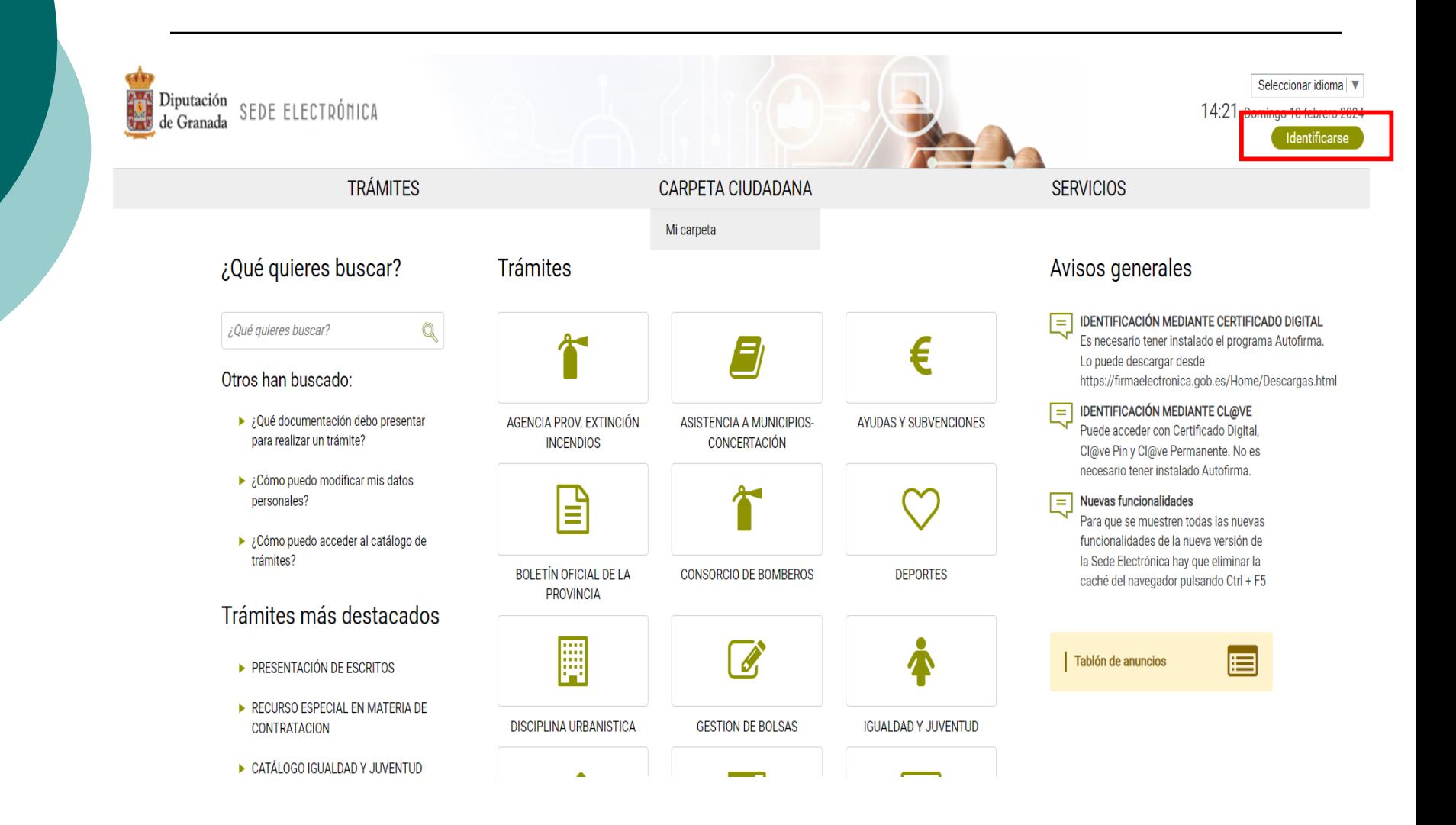

*3. Podrán acceder, mediante certificado digital (de la Entidad) o con usuario y contraseña (ver doc. "Cómo Registrarse y Acceder \_Sede Electrónica").*

Inicio / Acceder

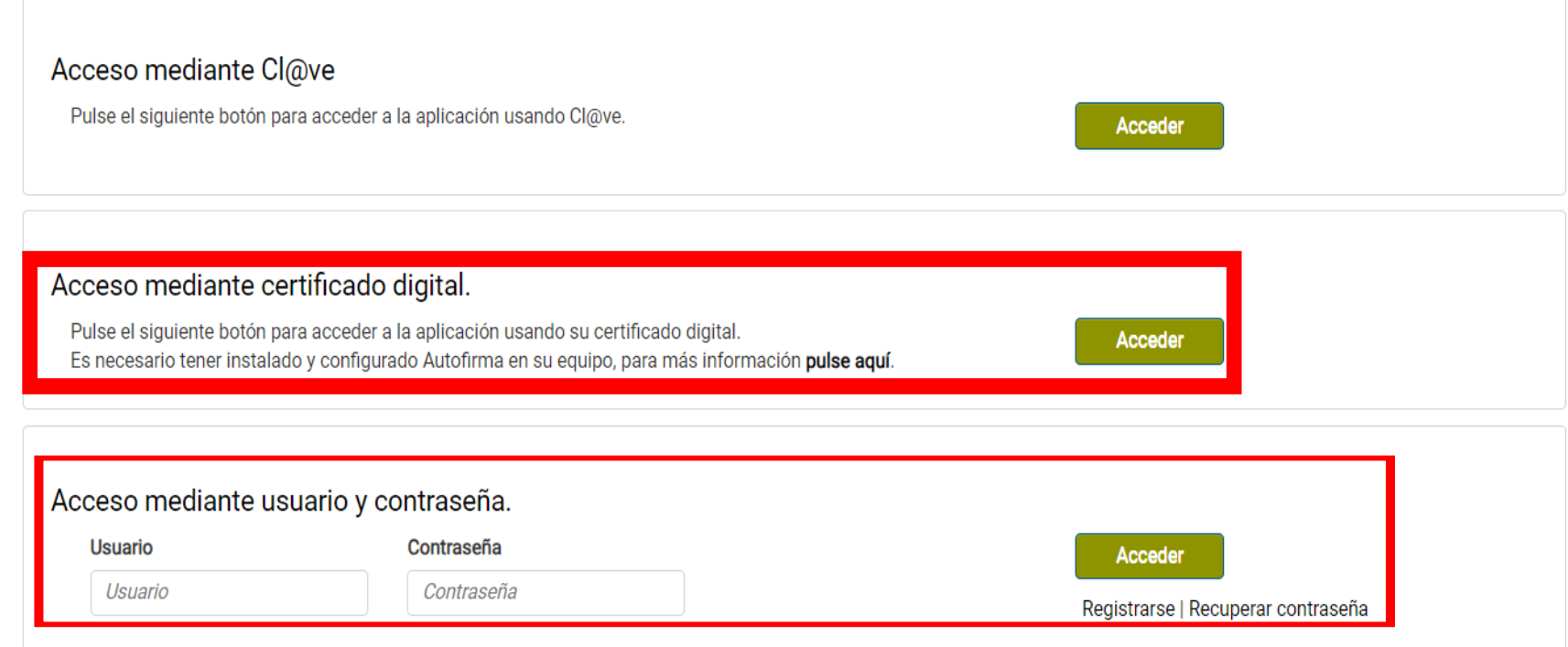

#### *4. Tras identificarse, deben ir al icono / familia de procedimientos: AYUDAS Y SUBVENCIONES.*

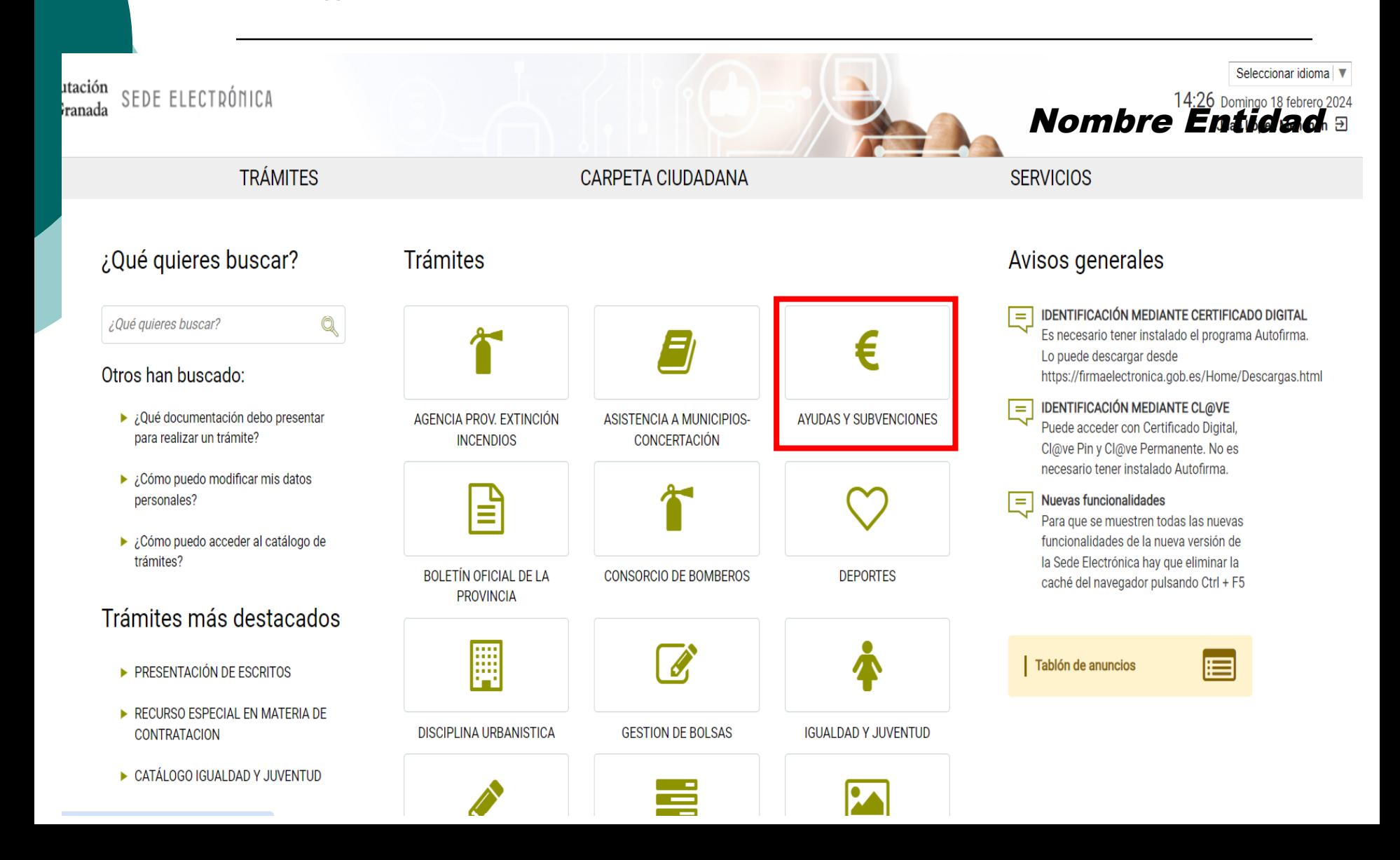

#### *5. Cada Entidad, deberá acceder al buzón de la Línea por la cual quiera solicitar la subvención.*

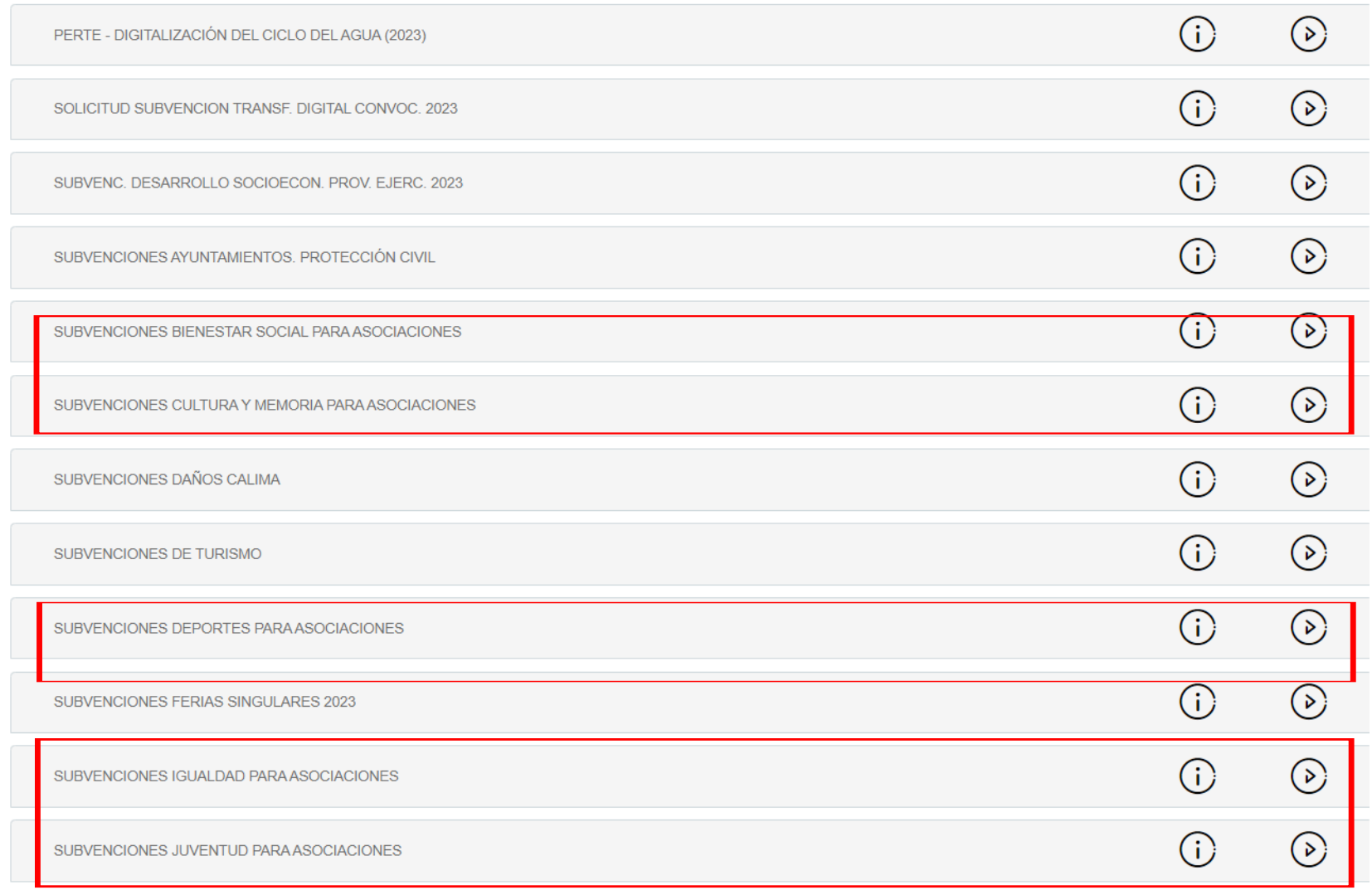

#### *6. A continuación, han de ir al icono Alta de solicitud, o Inicio de Trámite*

**TRÁMITES** 

**CARPETA CIUDADANA** 

**SERVICIOS** 

Inicio / AYUDAS Y SUBVENCIONES / SUBVENCIONES DEPORTES PARA ASOCIACIONES

Detalles del procedimiento: SUBVENCIONES DEPORTES PARA ASOCIACIONES

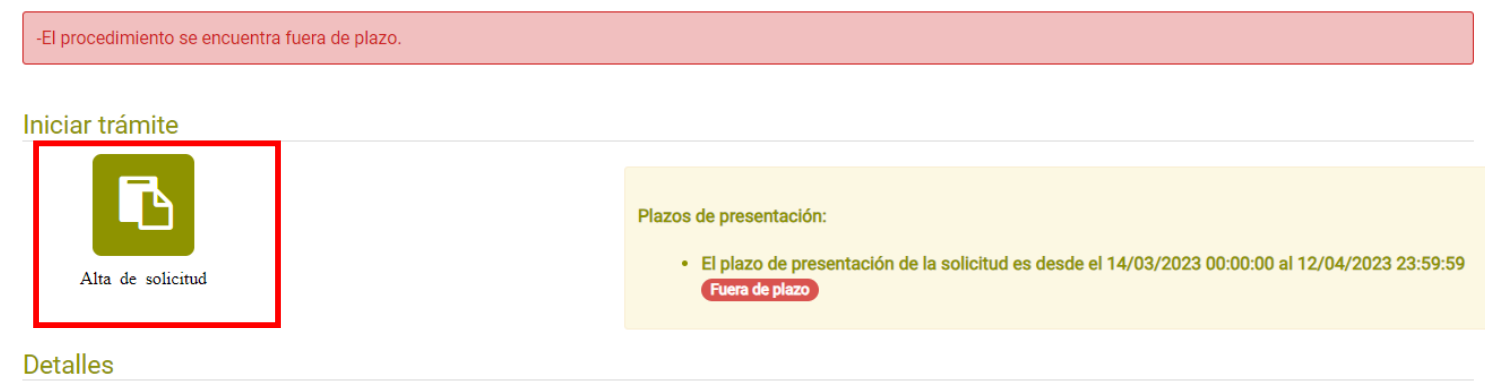

#### Descripción

El objeto de este trámite es poner a disposición a las Entidades Sin Ánimo de Lucro de la Provincia, financiación para los proyectos que guarden relación con los objetivos de la Delegación competente en las materias de cada una de las Líneas que se ofertan. Para ello se presenta aquí un extracto del procedimiento y las herramientas para la presentación de

## *7. Aparecerán los datos que se introdujeron al darse de alta como interesados, han de proceder a pulsar*

*siguiente.*

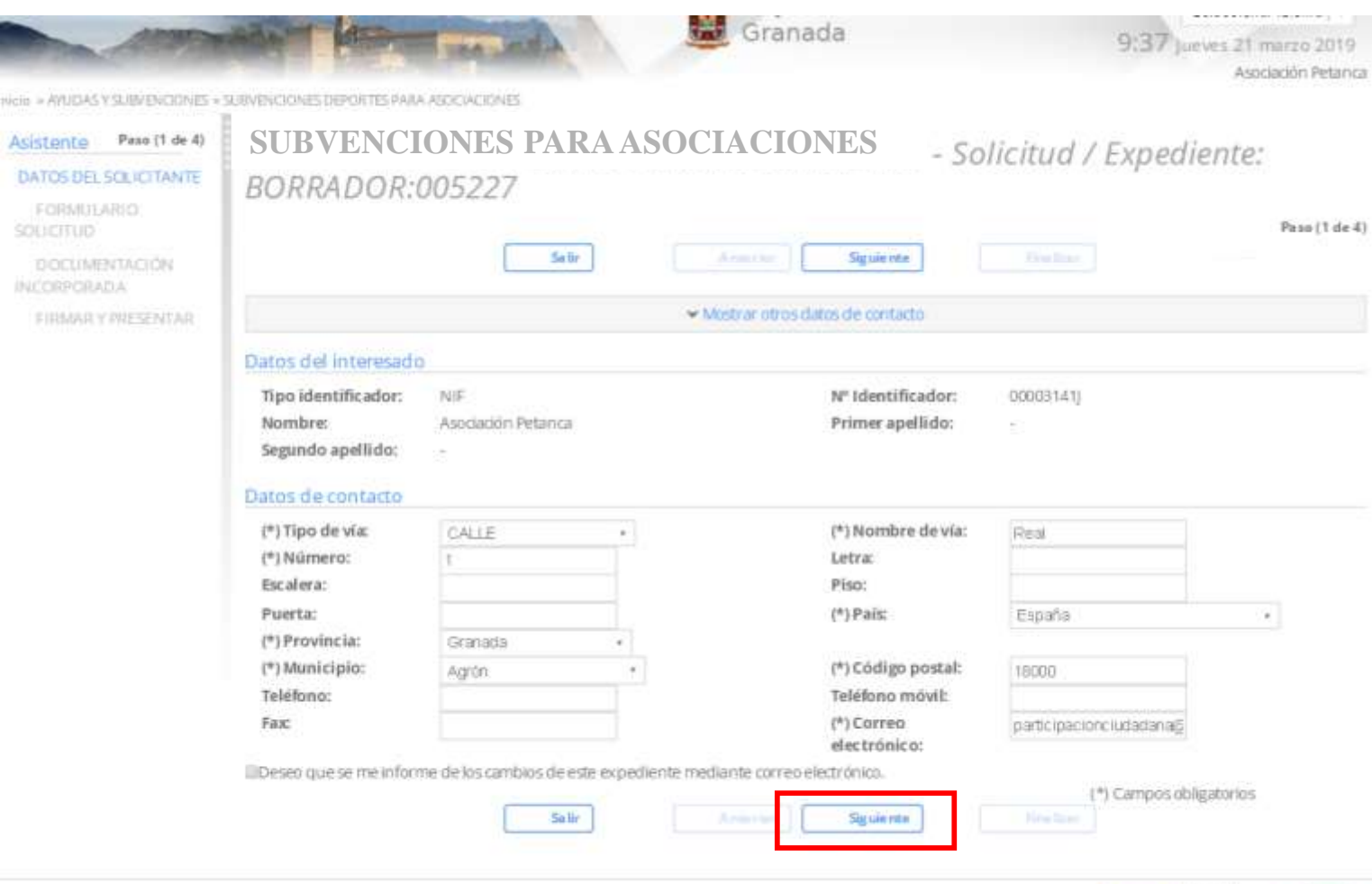

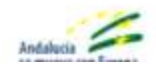

Extras Diputación printingal de Granada. Dirección CALLE PERDOISTA BARRIOS TALAVEM, Granada (Granada). Residución recumentada 1280 x 1024 (Vartidas 1.00.25.1 - 08/03/2019)

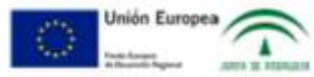

#### *8. Han de hacer click en la pestaña DATOS ESPECÍFICOS.*

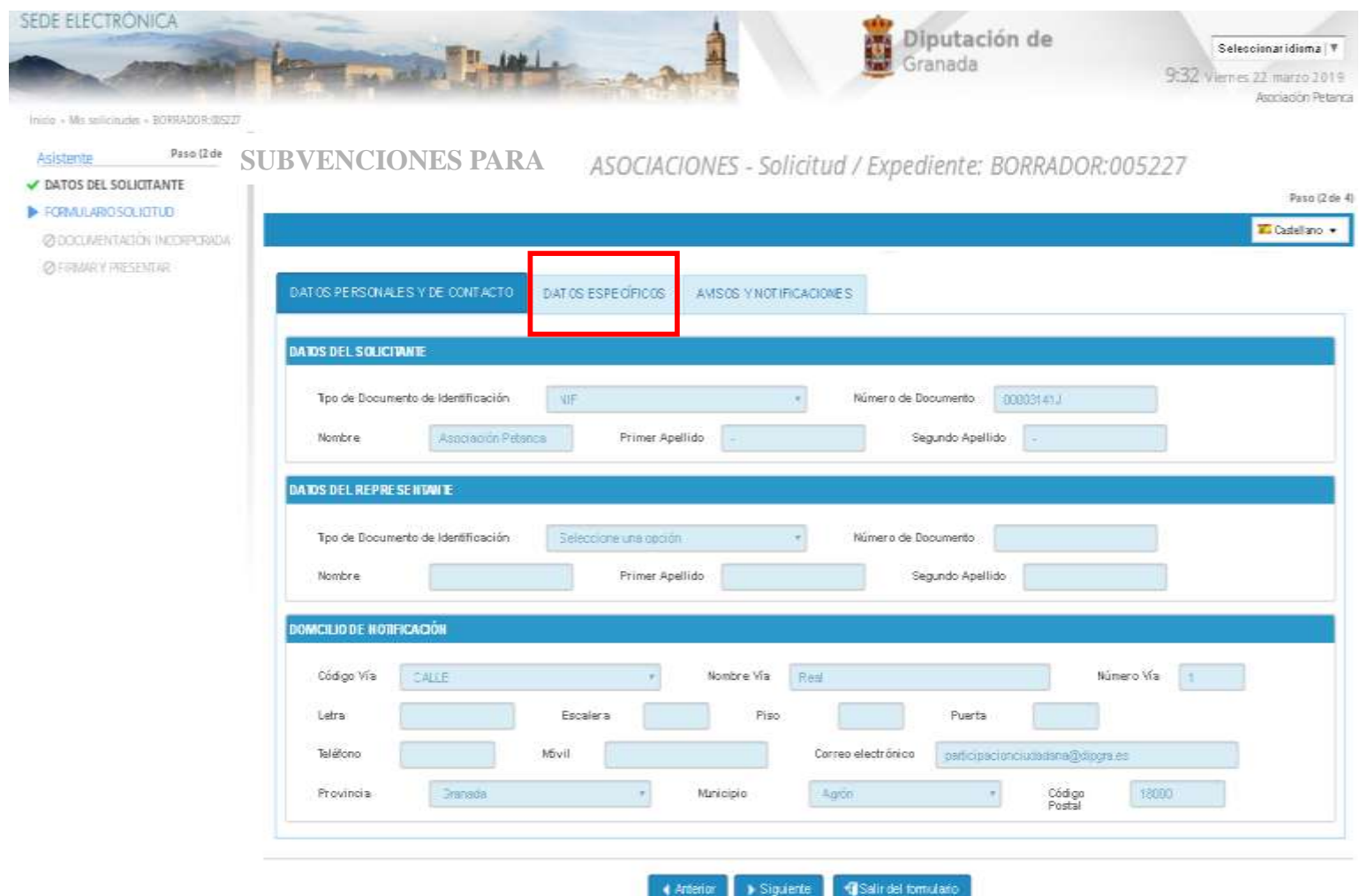

#### *9. Cumplimentan los datos que pueden observar en la pantalla. A continuación, deben hacer click en la pestaña de AVISOS Y NOTIFICACIONES.*

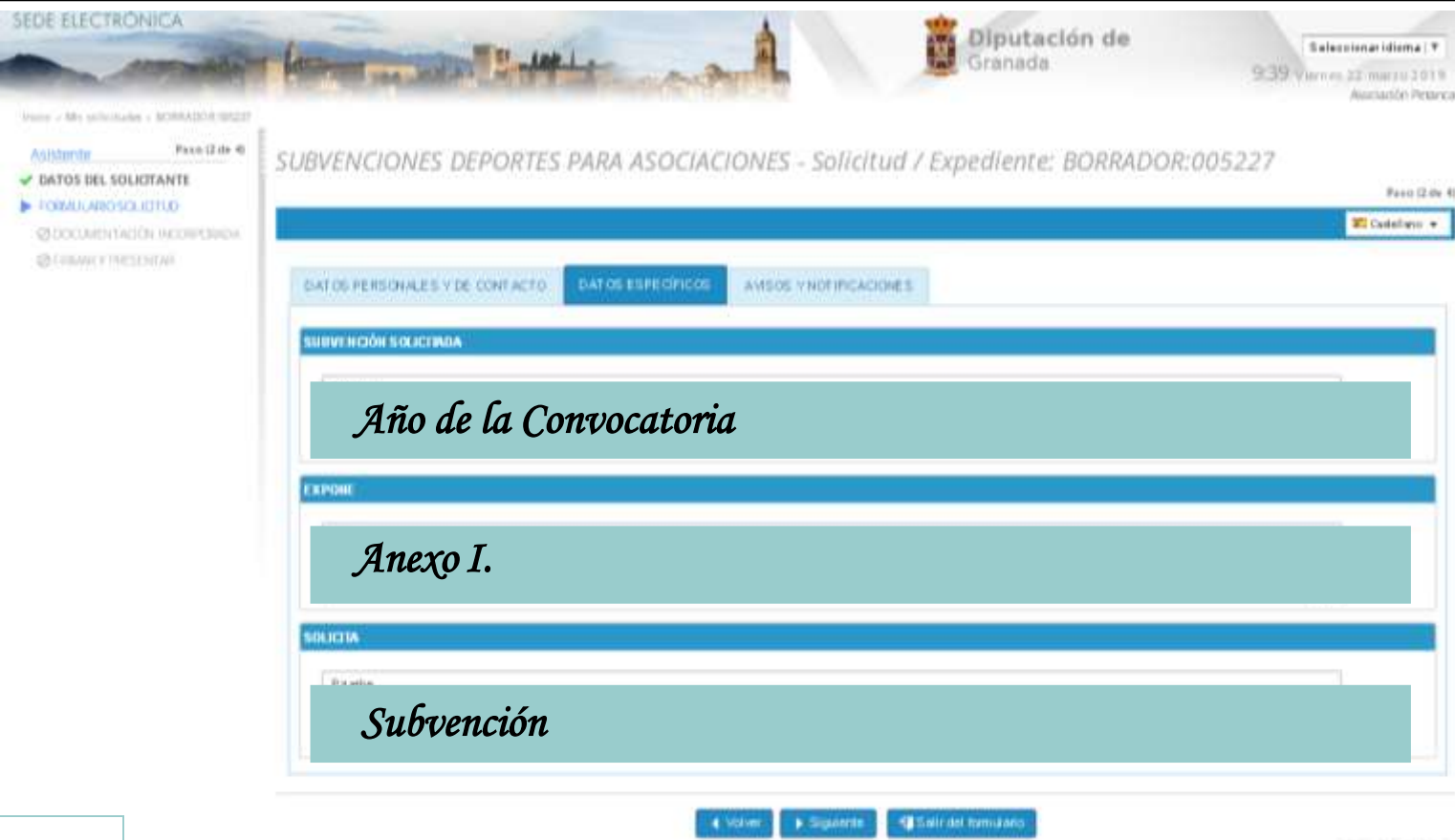

#### *IMPORTANTE: Haz click para que te informemos 10. por mail de la NOTIFICACIONES OFICIALES ENVIADAS y de los cambios en el expediente.* SEDE ELECTRONICA Diputación de Seleccionaridisma V Granada 9:59 Viernes 22 marzo 2019 Astriación Petanca Inizio - Mis sellicitudes - BORRADOS **SUBVENCIONES PARA**Pase (2 d) Asistente ISOCIACIONES - Solicitud / Expediente: BORRADOR:005227 DATOS DEL SOLICITANTE Paso (2 de 4) **ECRALIAROSOLIDTUD** Ti Cadellano · **ØDOCUMENTATION INFORMATION** *OLEGIMALY PAYSENTAR* **DATOS PERSONALE** DE CONTACTO **DATOS ESPECIFICOS** AMSOS V NOTIFICACIONES HEORMACH OF ANISOS Y NOTECACIONES  $\Box$ Deseo que se me infor me mediante el envio de un correo electrónico de los cambios en este expediente Elija el medio de notíficación por el cual desee ser notíficado (sólo para sujetos no obligados a recibir notíficaciones telemáticas"): Deseo ser noblicado/a de forma telemática. Deseo ser notificado/a por correo certificado al domicilio antes indicado. Wola: Según el adiculo 14 de la Ley 39/2015, están obligados a relacionarse electrónicamente: a) Las personas junídicas: a) Las entidades sin personalidad junídica: c) Quenes ejectan una actividad profesional para la que se reguiera colegiación obligatoria, en ejercicio de dicha actividad profesional. d) Quienes representen a un interesado que esté obligado a relacionarse electrónicamente. e) Los empleados de las Administraciones Públicas para los trámites y actuaciones que realicen con ellas por razón de auconsición de estaleado quálico. **LOPD** En cumplimiento de la dispuesta en la LevOrgánica 15/99 de Protección de datos de Carácter Personal, el Exorna. Diputación provincial de Granada le informa que sus idatos peisonales aportados en este formulato serán incorporados a un fichero titularidad del mismo organismo, con la finalidad de la gestión de los senicios objeto del formulario, ofiecidos por este Ayuntamiento. Si lo desea, podrá ejercitar los derechos de acceso, recuñicación, cancelación y oposición de sus datos mediante escoto dirigido a Dirección CALLE PERIODISTA BARRIOS TALAVERA, S/N. Granada (Granada). 4 Mailea **Source**ts alit del formulario **Anderson Formulate 1**

#### *11. Han de incorporar el Anexo I en PDF, para ello deben hacer click en el incono incorporar documentación adjunta.*

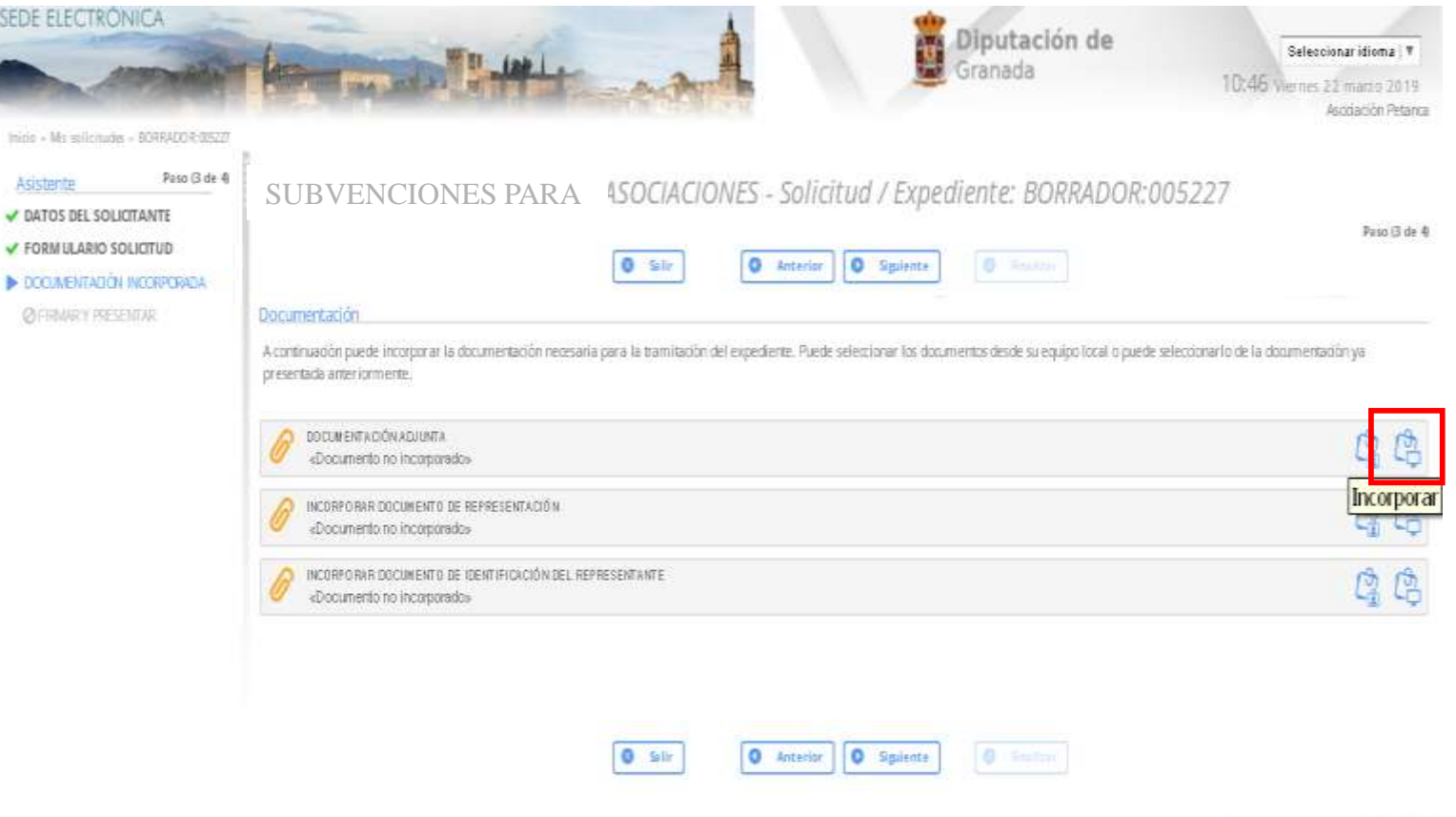

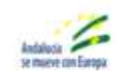

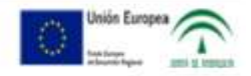

#### *12. Han de hacer click en seleccionar archivo, buscan en su PC el Anexo I que han cumplimentado y firmado electrónicamente. Si es firma manual, serán dos documentos: 1. Anexo I soporte pdf rellenado sin firmar, y 2. Última hoja del Anexo I firmada escaneada* SEDE ELECTRONICA Diputación de Seleccionar idioma | V 10:51 Wernes 22 marco 2019 Ascriación Petanca initie » Ms solicitudes » 609 RADO @ 0827 Paso G de 4 Asistente SUBVENCIONES DEPORTES PARA ASOCIACIONES - Solicitud / Expediente: BORRADOR:005227 DATOS DEL SOLICITANTE Paso (3 de 4) FORM LLARIO SOLICITUD • ОССИЛЕНТАВОЙ INCORPORADA **Documentación** A continuación puede incorporar la documentación necesaria para la tramitación del expediente. **OFFINANY PRESENTAR** (\*) El documento ha de ser pdf para estar firmado electrónicamente *Tras seleccionar el*  CHENTACONADHIN qún aichivo seleccionado Seleccionar archivo *documento, deben ir*  Descripción El tamaño máx emiticio son 15 *a incorporar.*X Cancel **Income** (\*)El documento ha de ser pdf para estar firmado electronicamente

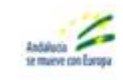

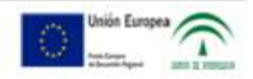

### *13. Puedes incorporar más documentos, pero si has terminado, haz click en Firmar y presentar (registrar entrada) y finalmente FINALIZAR.*

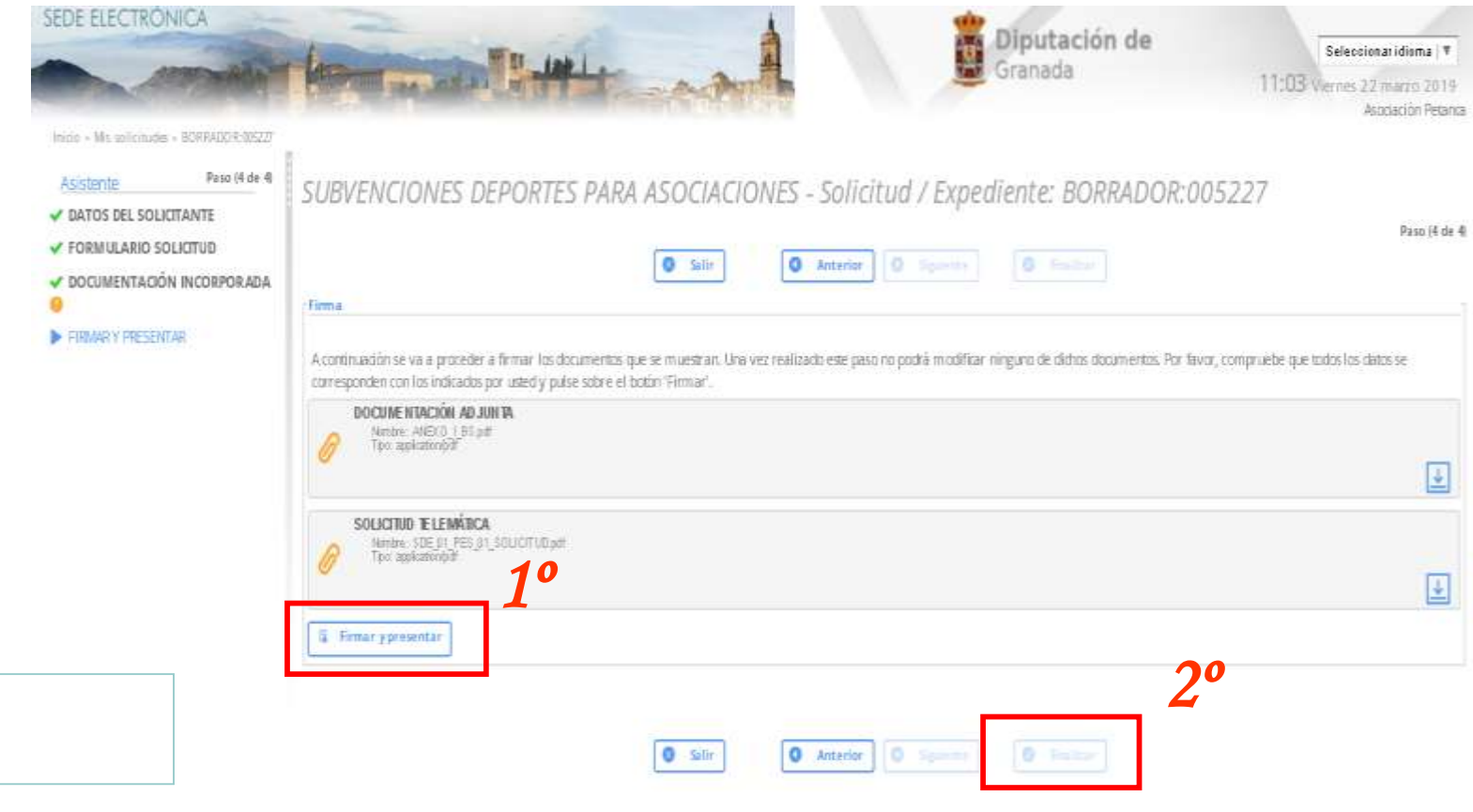

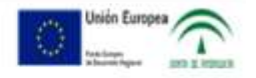

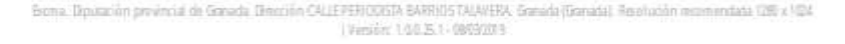

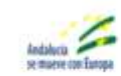

## *14. NOTA IMPORTANTE:*

*La forma de saber si la solicitud se ha enviado correctamente es accediendo a la pantalla de inicio de la Sede Electrónica, ir a Carpeta Ciudadana -) Mi Carpeta. Buscan el EXPEDIENTE que acaban de presentar y comprueben el nuevo expediente abierto este año. Además deben disponer de un archivo recibí (PDF) que representa un acuse de recibo. El recibí posee un número en su nombre precedido de un guión bajo: (ej. recibí\_1820). Este número es el de registro de la solicitud, es conveniente conocerlo ante cualquier reclamación o consulta efectuada con posterioridad.*

#### *15. Tras Finalizar el procedimiento, dispondrán de los siguientes datos en cuanto a su expediente.*

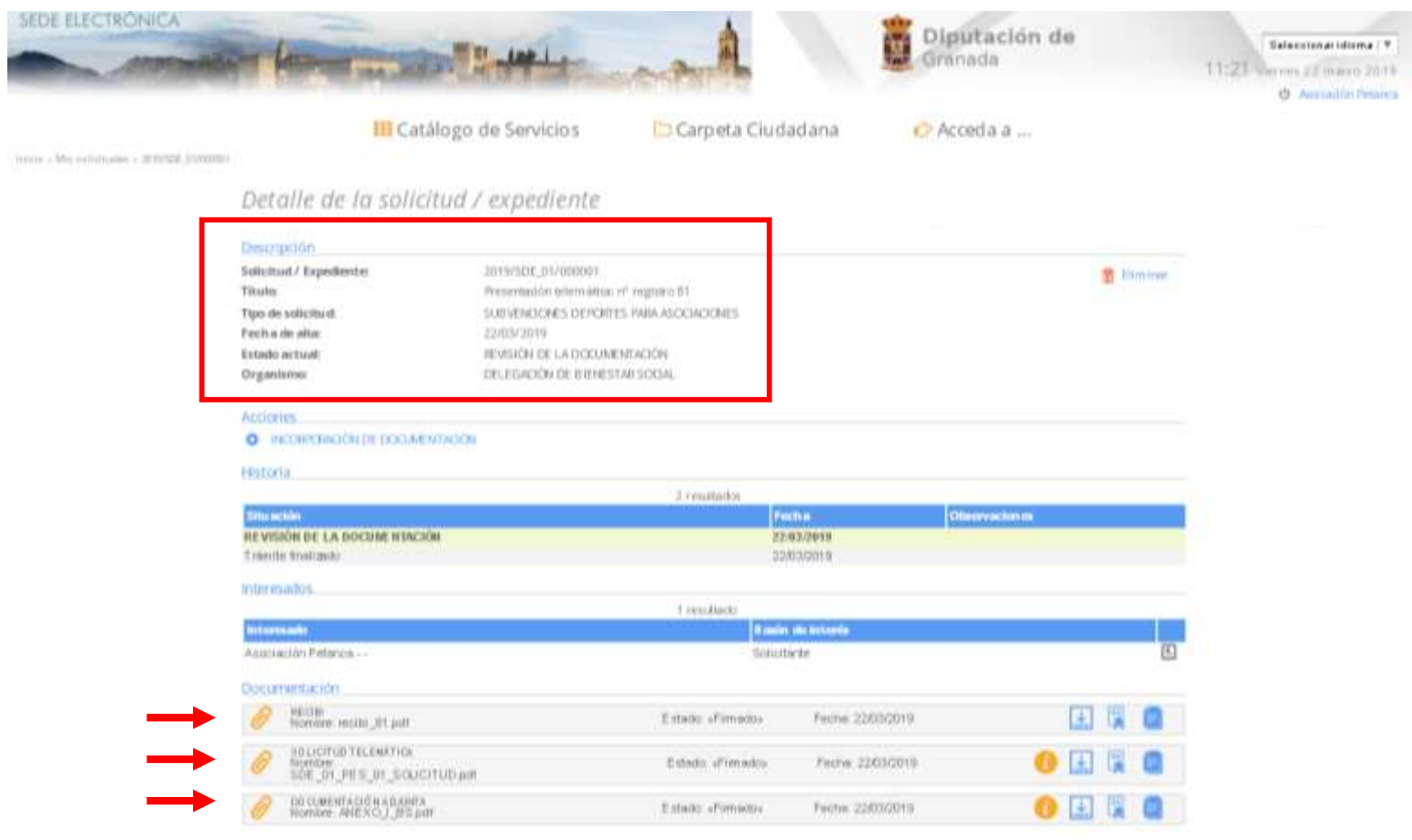

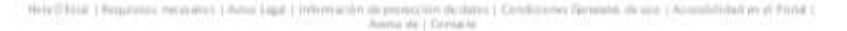

 $\overline{\phantom{a}}$ 

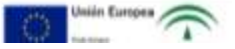

**Delegación de Bienestar Social, Igualdad y Familia Delegación de Centros Sociales, Juventud y Mayores**

**Delegación de Deportes e Instalaciones Deportivas**

**Delegación de Cultura y Educación**

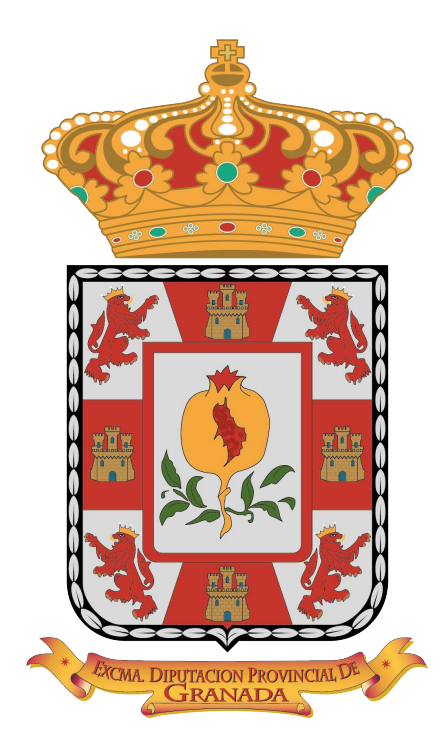

## Diputación de Granada